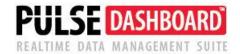

# **Inventory ABC Class Generator**

PULSE DASHBOARD & REPORTING is revolutionary software that lets you leverage your Macola investment a new way—with a real-time display of your vital business metrics, and detailed analysis with the click of a mouse. Modules include Executive, Customer Service/Shipping, Inventory, Purchasing, Production, Material Requirements, Financial Control and Designer.

### **PULSE Dashboard adds value to your Macola investment**

- Manage with real-time information, on-screen, company-wide, all the time
- No more searching for copies of paper reports
- Includes important metrics not found in standard Macola such as inventory aging
- Drill-down on all reports and graphs to view details
- One-click report writer allows you to modify or create your own reports
- Installation & training in a day

#### What are ABC inventory classes and why are they important?

- Assigning ABC codes is a way of managing your inventory based on dollar usage over the prior 12 months.
- Usage is defined as being a customer sale or return; or a manufacturing component issue (a back-flushed item).
- It is very time-consuming to manually assign accurate ABC classes:
  - o Your top 80% items (based on dollar usage) are assigned an 'A'.
  - o Your next 15% (based on dollar usage) are assigned a 'B'.
  - Your remaining 5% (based on dollar usage) are assigned a 'C'.
- By focusing just on your 'A' items, you will be better managing 80% of your dollar usage for the year.
- The software quickly and accurately calculates and sets the proper class for each purchased and/or manufactured items. ABC classes are typically calculated separately for purchased items versus manufactured items.

## The software offer two methods for calculating ABC class codes

- <u>By items within each location</u> Let's say you have three warehouse locations and you want separate ABC classes for each location. But, this may result in an item being assigned an 'A' item in one location and a 'B' item in another location.
- <u>By item</u> This method gives each item the same class, regardless of its warehouse location. The program adds up the past 12 months of dollar usage for each item, regardless of its location. This is the preferred method.

#### **Running the software** (refer to the sample screen below)

- 1. Select the percentages for each class (the norm is 80%, 15% and 5%). We have provided a 'D' class if you want to exclude items some items.
- 2. Select the processing option (the preferred option is 'per item').
- 3. Select either purchased or manufactured items.
- 4. In the upper left corner of the screen, click on the 'Generate Data' button.
- 5. The program reads each record in your item/location file and obtains the dollar usage for the past 12 months (tracked automatically by PULSE) to computes the new class.
- 6. Separate columns display the current class and the suggested class.

- 7. If you do not agree with the suggested class, you can override it.
- 8. When finished, press the 'update' button to update your Macola item/location file.

In the sample screen below, we are viewing only the 'GER' location. Items that require a class change are bolded. In the 'New Class' column, you can override the suggested class code, if desired. The columns can be re-sequenced, sorted and filtered. Additionally, the entire results can be printed or exported to Excel.

When finished, press the 'Update Visible Items' button. 'Visible' indicates that it will only update the filtered items that are displayed on the screen. For example, if you applied a filter to display only the 'GER' location, only those items will be updated.

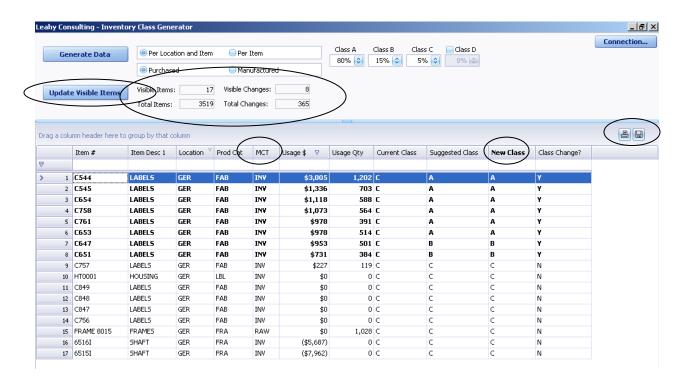

# For questions or to schedule a demonstration, call Terry Lanham in Cincinnati at (513) 723-8091

Visit www.PulseDashboard.com

©Copyright 2014 Leahy Consulting, Inc. 441 Vine Street – suite 4100 Cincinnati, Ohio 45202

Founded in 1981, Leahy Consulting helps manufacturers and distributors significantly improve their accounting information systems and workflow.

We are the Cincinnati office of The Esta Group, a consortium of authorized Macola resellers in Ohio, Michigan, Iowa, California and Australia.

10/14

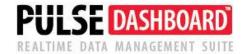